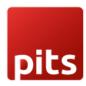

# FCM NOTIFICATION EXTENSION

### Description

Firebase Cloud Messaging, formerly known as Google Cloud Messaging, is a cross-platform cloud solution for messages and notifications for Android, iOS, and Web applications, which currently can be used at no cost. The service is provided by Firebase, a subsidiary of Google. It will give you the luxury to inform your user in real time about the new email, task, activity or any other data to get notified. It works on the principle of down streaming messages from FCM servers to user's app and upstream messages from user's apps to FCM servers.

This extension can be used to send Push Notifications to the registered iOS, Andriod, Web(Javascript), C++ and Unity applications with the help of Firebase Cloud Messaging. After installing the module, you can generate FCM Notifications based on Odoo Partners. This module works with an external python library "pyfcm"

### Screenshots (Files)

#### How to use

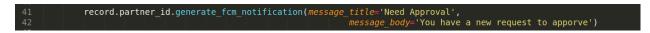

### Firebase Configuration

Please refer Firebase Cloud Messaging for getting the FCM Server Key

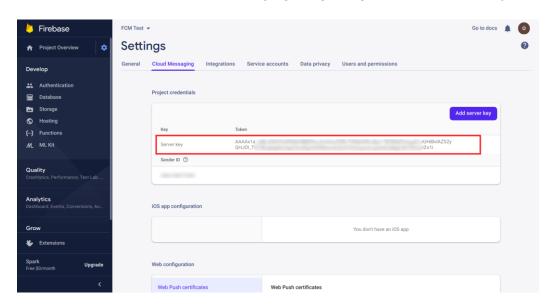

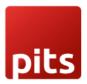

# FCM NOTIFICATION EXTENSION

# Odoo Backend Configuration

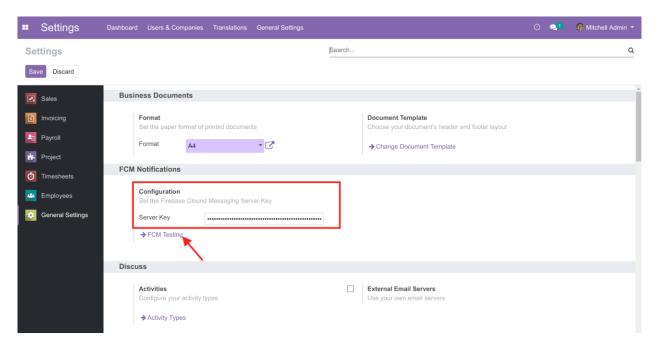

## **Quick Testing**

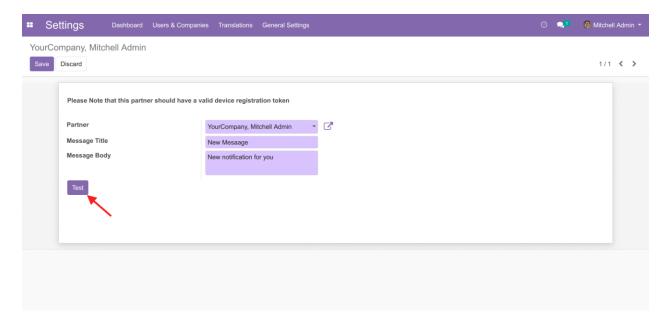

Please note that this will work only if you configured registration token against the corresponding partner as explained in the next step

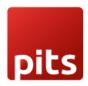

# FCM NOTIFICATION EXTENSION

### **Partner Configuration**

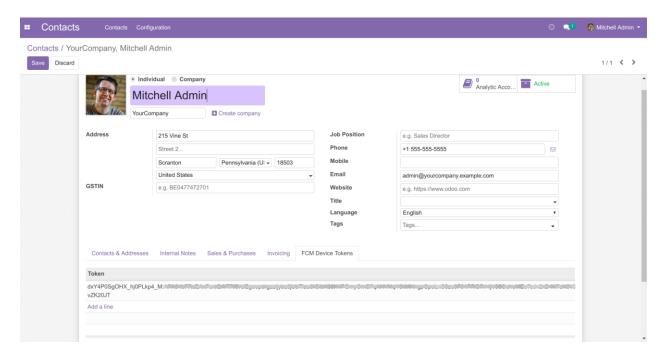

Device Registration Token can be generated based on your end point technology (Web, Android, iOS, etc.). The method is different for different technologies. For more details, please go through <u>Firebase Cloud Messaging</u>. You can find the documentation for different technologies separately.

### Technical Requirements / Compatible With:

Technical Requirements: Odoo , Python library - pyfcm Compatible with ODOO versions 10, 11, 12, 13 and 14

## Change Log / Release Note

New extension for FCM Notifications